Schuljahr 2008/2009 Fachrichtung: Technikwissenschaft Schwerpunkt: Datenverarbeitungstechnik

# **Schriftliche Abiturprüfung**

# **Datenverarbeitungstechnik**

**- Leistungskurs -** 

# **Hauptprüfung**

# **Hinweise**

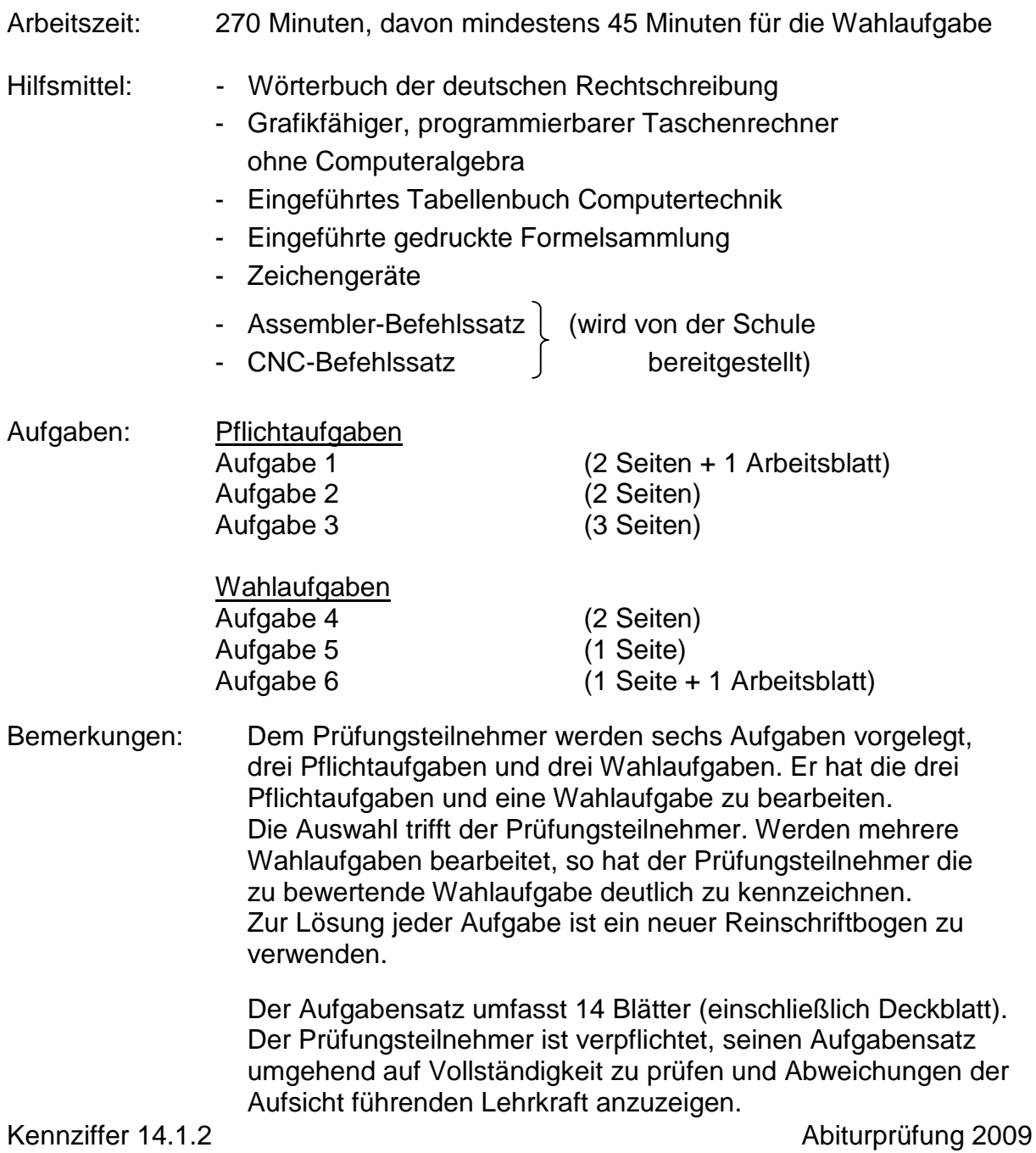

### **Pflichtaufgaben**

# **Aufgabe 1 – Hardware 25 BE**

### **1.1 Digitaltechnik - Kombinatorik**

 Eine Kreiselpumpe am Ausgang X wird in Abhängigkeit der Signalzustände dreier Schalter A, B und C entsprechend folgender Kontaktschaltung (Bild 1) angesteuert. Diese Schaltung soll vereinfacht und ersetzt werden.

Kontaktschaltung:

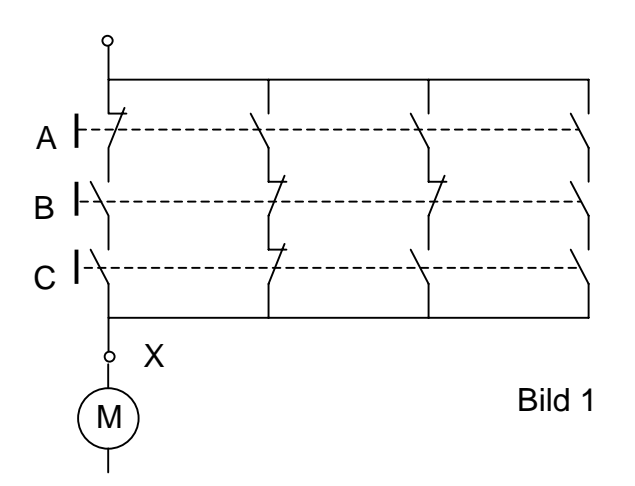

Hinweis:

 Die vier Kontakte der jeweiligen Schalter A, B oder C (eine Kombination aus Öffnern und Schließern) werden stets gleichzeitig geschalten.

### 1.1.1 Vervollständigen Sie auf Grundlage der vorliegenden Kontaktschaltung die Wertetabelle auf dem Arbeitsblatt.

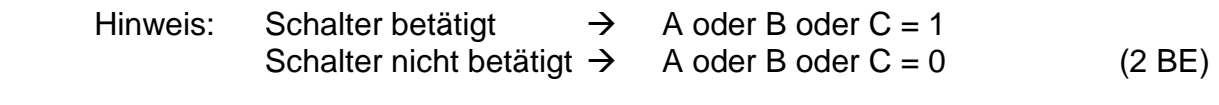

# 1.1.2 Leiten Sie aus der Wertetabelle die Funktionsgleichung für X ab. (2 BE) 1.1.3 Vereinfachen Sie die Funktionsgleichung für X soweit wie möglich. (2 BE)

- 1.1.4 Skizzieren Sie ausgehend von der vereinfachten Funktionsgleichung die vereinfachte Kontaktschaltung. (2 BE)
- 1.1.5 Skizzieren Sie für die vereinfachte Funktionsgleichung eine Schaltung mit Logikbausteinen. (2 BE)
- 1.1.6 Formen Sie die vereinfachte Funktionsgleichung so um, dass ausschließlich NAND-Gatter mit je zwei Eingängen zur Anwendung kommen. (2 BE)
- 1.1.7 Vervollständigen Sie auf dem Arbeitsblatt die Beschaltung des Schaltkreises LS 7400, um die Aufgabenstellung 1.1.6 zu realisieren. (3 BE)

### **1.2 Datenübertragung**

- 1.2.1 Man unterscheidet bei der Datenübertragung zwei grundlegende Prinzipien, die serielle und die parallele Übertragungsmöglichkeit. Erläutern Sie beide Prinzipien und vergleichen Sie diese hinsichtlich ihrer Vor- und Nachteile miteinander. (2 BE)
- 1.2.2 Zur Datenübertragung werden in der Computertechnik u.a. Bussysteme verwendet.
- 1.2.2.1 Erläutern Sie die Aufgaben und den Aufbau des Daten- und des Adressbusses. (2 BE)
- 1.2.2.2 ISA ist ein Bus zum Anschluss von Steckkarten, z.B. Netzwerkkarte, ISDN-Karte oder Soundkarte. Er wurde vom PCI verdrängt, da dieser eine höhere Performance aufweist, z.B. der Plug & Play-Fähigkeit. Was versteht man unter Plug & Play-Fähigkeit? (2 BE)
- 1.2.2.3 Von ISA und PCI sind jeweils die Busbreite und der Bustakt gegeben. (Tabelle 1.2.2.3) Ermitteln Sie für beide Systeme die maximale Übertragungsrate in MByte/s. (2 BE)

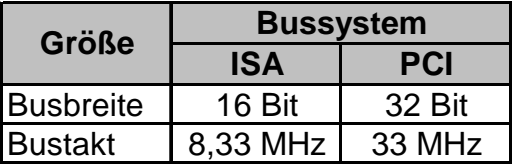

Tabelle 1.2.2.3

1.2.3 Nennen Sie vier Hardwareschnittstellen, über die ein moderner PC verfügt. (2 BE)

# zu 1.1.1 Wertetabelle

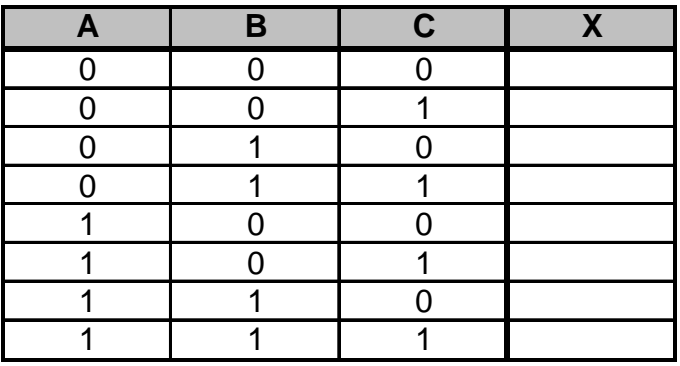

# zu 1.1.7 Beschaltung des Schaltkreises LS 7400

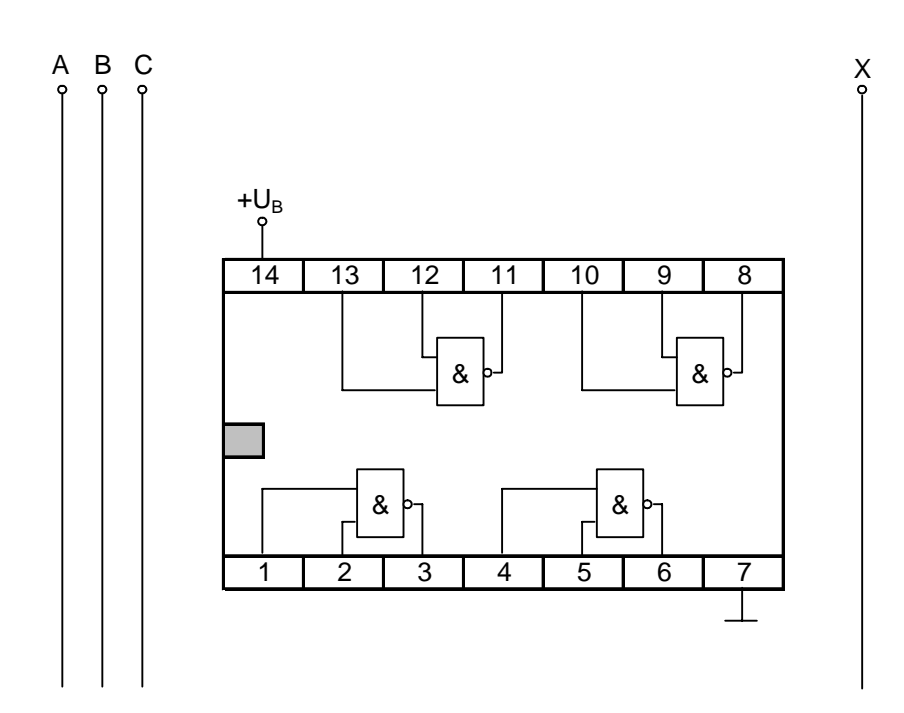

# Aufgabe 2 – Software 25 BE

#### **2.1 Betriebssysteme**

Betriebssysteme werden unter anderem nach der Anzahl gleichzeitig arbeitender Nutzer klassifiziert.

2.1.1 Wie wird die Zeitspanne der Arbeit am Computer vom Ein- bis zum Ausloggen bezeichnet? (1 BE) 2.1.2 Welche Aufgaben hat die Nutzerverwaltung eines Mehrnutzersystems? (2 BE) 2.1.3 Beschreiben Sie an zwei Beispielen warum es nicht sinnvoll ist, allen Nutzern maximale Nutzerrechte zu gewähren. (2 BE) **2.2 Netzwerke**  2.2.1 Die Organisation der Benutzer in einem Netzwerk kann nach unterschiedlichen Verwaltungskonzepten erfolgen. Nennen Sie zwei übliche Verwaltungskonzepte von Serverbetriebssystemen. (1 BE) 2.2.2 Bei der Verwaltung von Nutzern auf einem Server kommen sogenannte "Nutzergruppen" zum Einsatz. Was ist darunter zu verstehen und welchen Vorteil bietet ihr Einsatz? (2 BE) 2.2.3 Wie werden Computernetze hinsichtlich ihrer räumlichen Ausdehnung klassifiziert? Beschränken Sie sich auf die zwei wesentlichen und nennen Sie von diesen drei Unterscheidungskriterien. Stellen Sie diese in einer Tabelle zusammen. (2 BE) 2.2.4 Durch die TCP/IP Adressierung können Computernutzer weltweit miteinander kommunizieren. Beschreiben Sie, in welchen Schichten des OSI-Referenzmodells das Protokoll angesiedelt ist und welche Rolle TCP bzw. IP übernehmen. (2 BE) Bei Netzwerkadaptern kommen 48 Bit große MAC-Adressen zum Einsatz (Beispieladresse 00-30-05-50-02-2B). 2.2.5 Wozu dient diese physikalische Adresse und auf welche Schicht des OSI-Referenzmodells bezieht sich diese? (1 BE) 2.2.6 MAC-Adressen werden vom IEEE vergeben. Dabei lassen die ersten drei Bytes (z.B. 00-30-05-xx-xx-xx) einen bestimmten Rückschluss zu. Welche Informationen enthalten die ersten drei Byte? (1 BE) 2.2.7 Die MAC-Adresse wird auch zur Vergabe der IP-Adressen herangezogen. Mit welchem Befehl des Betriebssystems können Sie feststellen, wie die MAC-Adresse einer Arbeitsstation lautet? (1 BE)

# **2.3 Systemanalyse/Assembler**

Am Port 80H eines Mikroprozessorsystems sind über entsprechende Treiber acht Leuchtdioden angeschlossen. Mit dem Zustand "1" wird die Leuchtdiode an der entsprechenden Bitposition (Q0 bis Q7) eingeschaltet. Zustand "0" schaltet die LED aus.

Der Prozessor arbeitet Befehle so schnell ab, dass eine Beobachtung eines Leuchtwechsels an den Dioden nicht möglich ist.

Um dieses Problem zu lösen, steht ein Unterprogramm "Delay" zur Verfügung, das eine 0,2 s-Pause einfügt.

- 2.3.1 Wie kann die Zeitverzögerung in einem Unterprogramm realisiert werden? (1 BE)
- 2.3.2 Eine endlose Programmschleife soll im Wechsel die unteren (Q0 bis Q3) und die oberen (Q4 bis Q7) LED ein- und ausschalten. Entwickeln Sie zu dieser Problemstellung einen Algorithmus (z.B. PAP). (3 BE)
- 2.3.3 Schreiben Sie eine endlose Programmschleife im Assemblercode, die nacheinander jede Leuchtdiode einschaltet, so dass der Eindruck eines von rechts nach links wandernden Leuchtpunktes entsteht. Sobald die äußerste linke Leuchtdiode eingeschaltet ist, wird wieder mit dem Zyklus begonnen. Es soll immer eine der Leuchtdioden eingeschaltet sein. (2 BE)
- 2.3.4 Schreiben Sie eine endlose Programmschleife im Assemblercode, die ausgehend vom ausgeschalteten Zustand, von rechts beginnend einzeln die LED einschaltet. Sind alle LED eingeschaltet (kompletter Leuchtbalken), so soll der Zyklus von links neu beginnen. Anschließend startet der gesamte Vorgang erneut. (4 BE)

# **Aufgabe 3 – Automatisierungstechnik/SPS 25 BE**

### **3.1 Steuerungstechnik**

3.1.1 Erstellen Sie die Schrittkette für die in Bild 3.1.1 dargestellte und im folgenden Text beschriebene Steuerung mit symbolischer Adressierung. (6 BE)

Ein Werkstück soll in einer Spritzanlage einen gleichmäßigen Farbauftrag bekommen.

Der Spritzvorgang soll erst beginnen, wenn das Werkstück richtig eingelegt (S1), die Schutztür geschlossen (S6), genügend Farbe im Vorratsbehälter (S3) und der Startschalter geschlossen (S0) ist.

Nach dem Start soll der Kompressor (M1) anlaufen. Hat der Kompressor den erforderlichen Spritzdruck aufgebaut (S2), soll die Spritzpistole über das Magnetventil SP eingeschaltet und über die gesamte Höhe des Werkstücks vom Hubwerk aufwärts bewegt werden. Die Drehung des Werkstücks übernimmt ein Getriebemotor (M3) mit einer Drehzahl von  $n = 10$  min<sup>-1</sup>.

Ist das Hubwerk in der oberen Endlage (S4) fährt das Hubwerk in die untere Endlage zurück (S5). Um eine gleichmäßige Farbschicht zu erreichen, wird dieser Vorgang automatisch noch einmal wiederholt. Danach ist der Arbeitsprozess beendet.

Unterschreitet der Farbvorrat eine bestimmte Grenze, so soll die Farbspritzmaschine nach abgeschlossenem Bearbeitungsvorgang stillgesetzt werden.

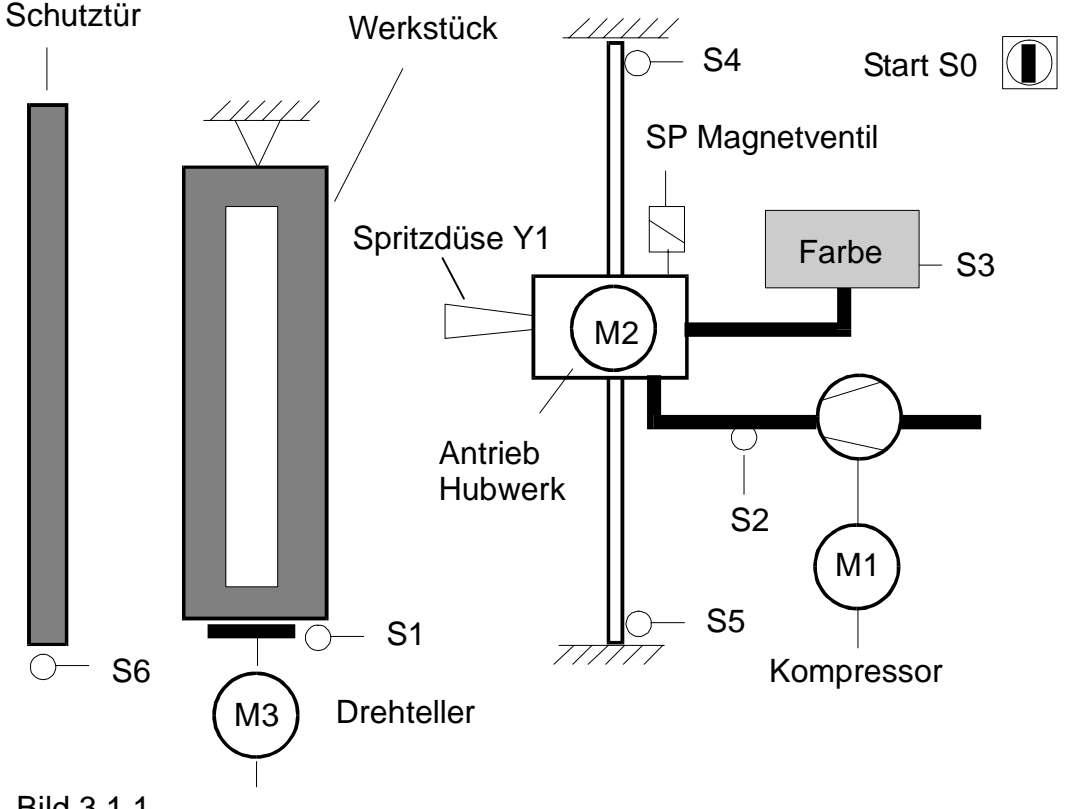

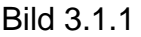

3.1.2 Die Funktion der im Bild 3.1.2 dargestellten Relaisschaltung soll durch eine SPS übernommen werden.

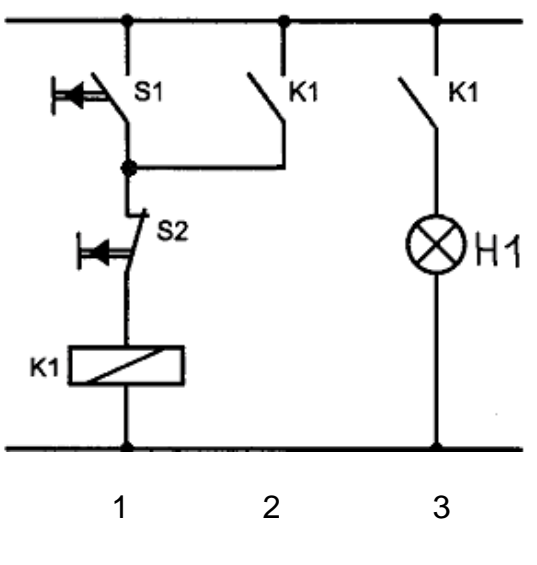

Bild 3.1.2

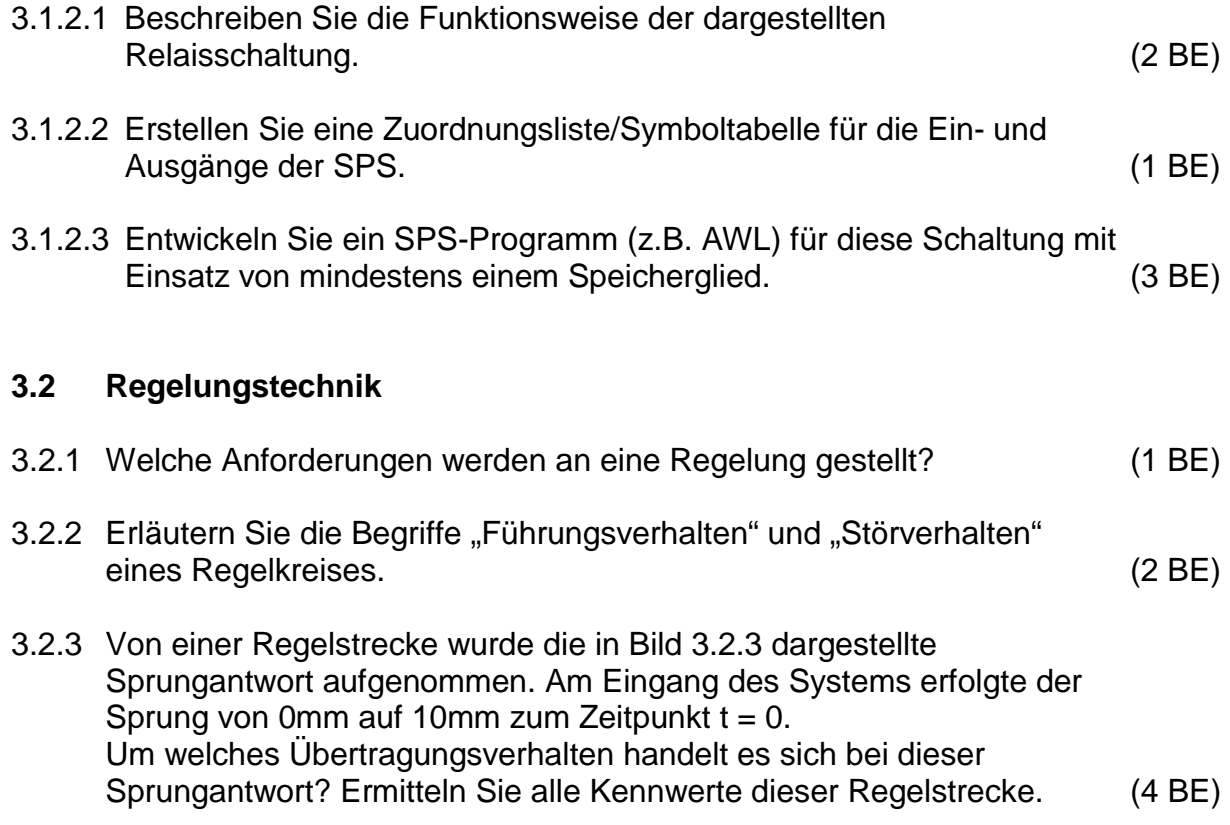

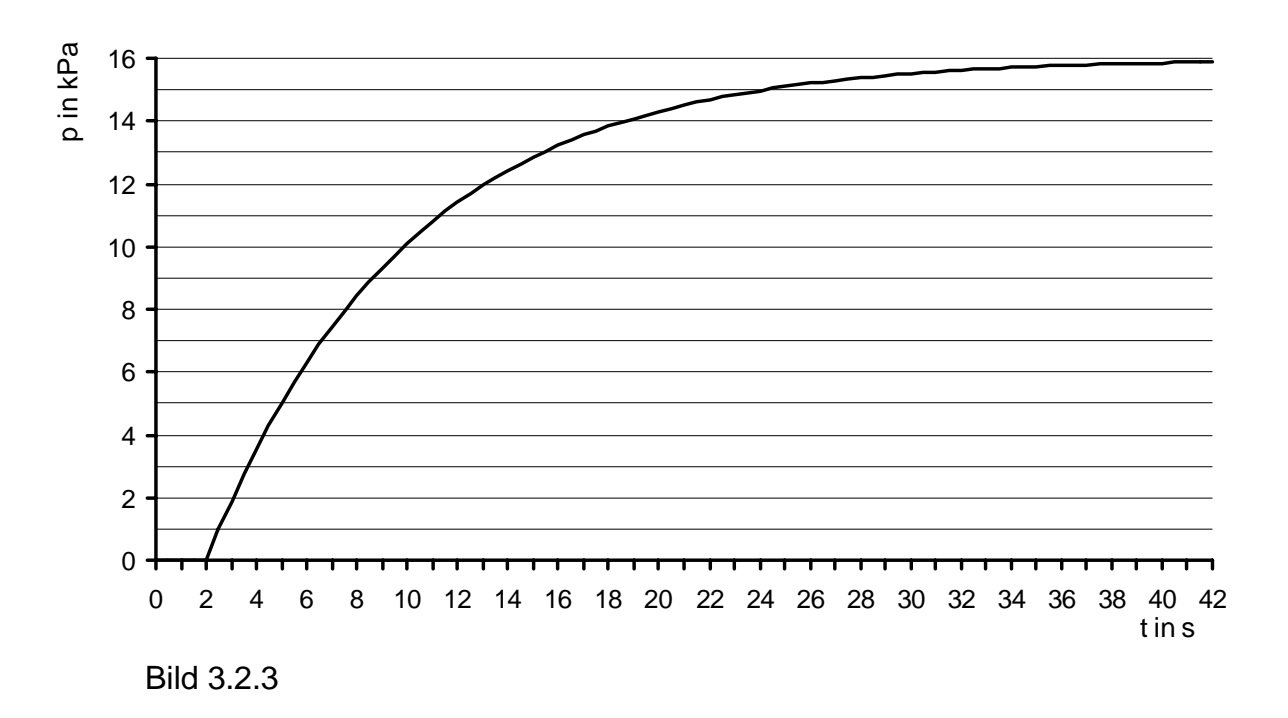

3.2.4 Das Bild 3.2.4 zeigt den Wirkungsplan der Drehzahlregelung eines Gleichstrommotors. Die Drehzahl ist die Regelgröße des Regelkreises.

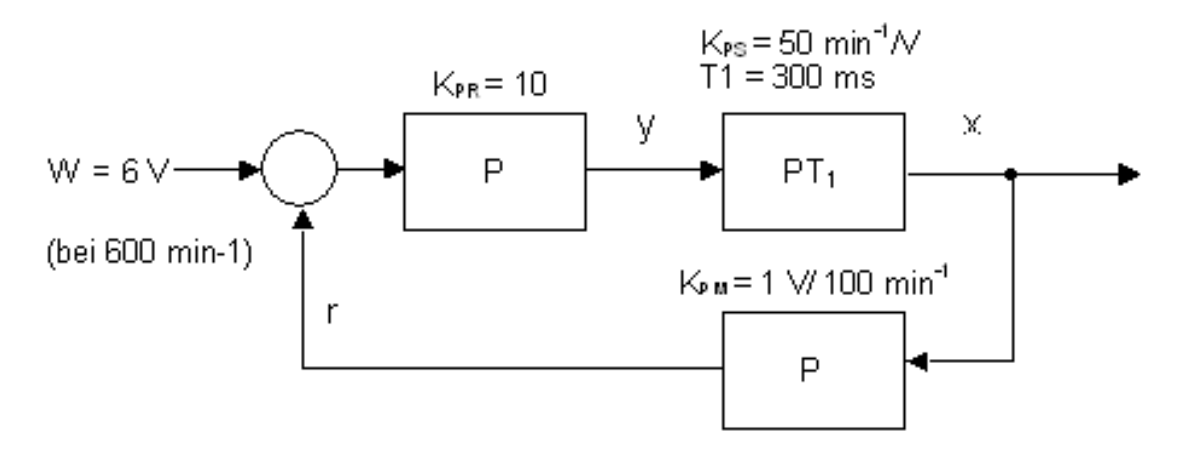

#### Bild 3.2.4

Hinweis:  $x = K_{PR} \cdot K_{PS} (w - r)$ , mit  $r = x \cdot K_{PM}$ 

- 3.2.4.1 Berechnen Sie die Drehzahl, welche sich statisch im dargestellten Regelkreis einstellt. Wie groß ist die bleibende Regeldifferenz? (2 BE)
- 3.2.4.2 Bestimmen Sie den Proportionalbeiwert des P-Reglers so, dass die Regeldifferenz 5% beträgt. (2 BE)
- 3.2.4.3 Berechnen Sie, auf welchen Wert die Führungsgröße eingestellt werden muss, damit die Regelgröße der Drehzahlregelung bei KPR = 10 nach Abschluss aller Einschwingvorgänge die Drehzahl von  $n = 600$ min<sup>-1</sup> erreicht? (2 BE)

# **Wahlaufgaben**

# Aufgabe 4 – CNC 15 BE

Das auf der Zeichnung dargestellte Werkstück ist auf einer CNC-Senkrechtfräsmaschine zu fertigen. Es ist ein geeignetes NC-Programm zu erstellen.

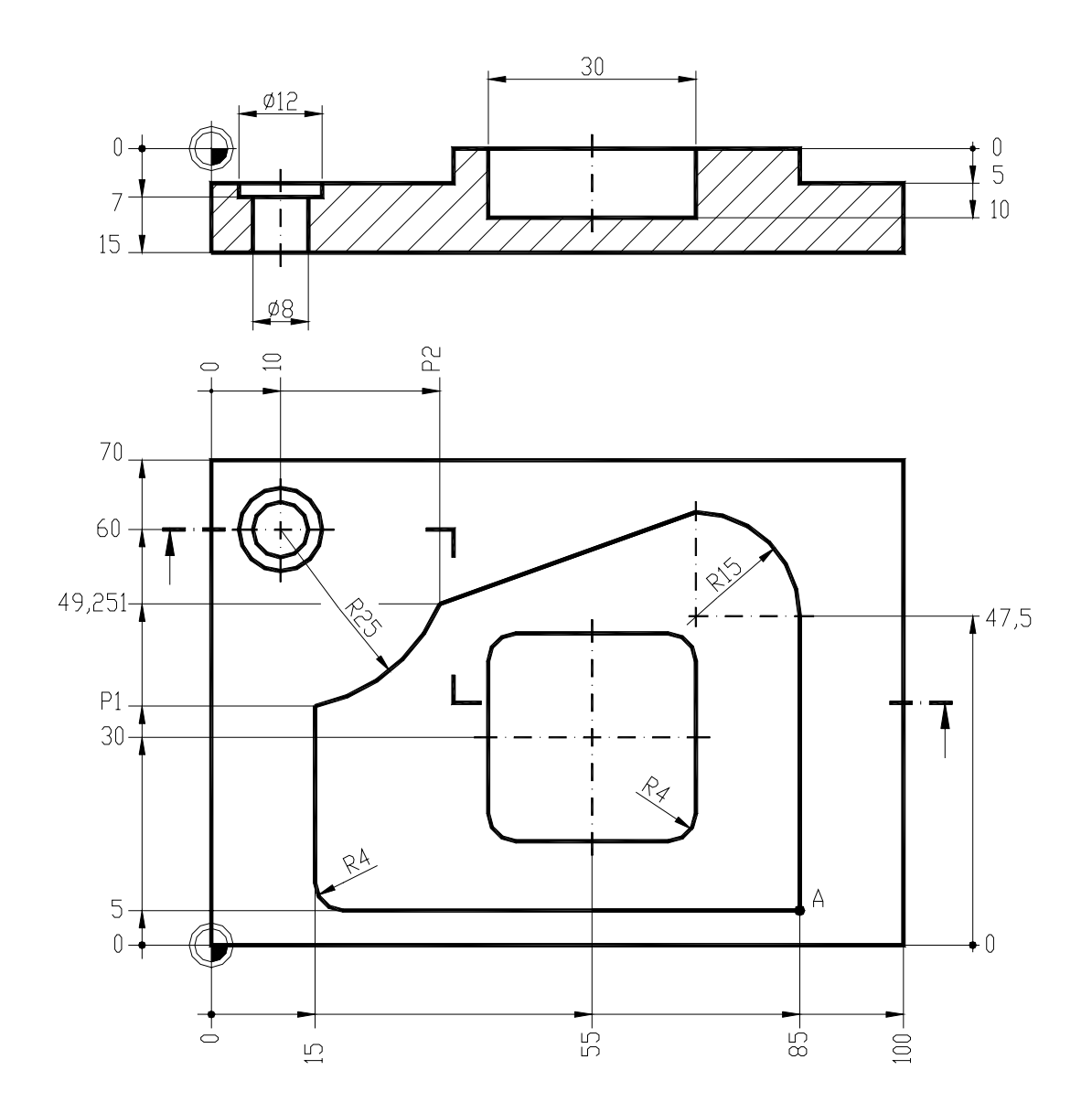

Es gelten folgende Bedingungen:

- Programmierung nach DIN 66025 bzw. PAL
- der Startpunkt bzw. Werkzeugwechselpunkt liegt bei: X+150 Y+150 Z+100
- die Bearbeitung beginnt im Punkt A
- das Werkstück ist im Gleichlauf mit Fräserradiuskorrektur zu fertigen
- es sollen folgende Werkzeuge zum Einsatz kommen:

Werkzeug für die Außenkontur: Schaftfräser T01 (Werkzeugdurchmesser 20 mm; Schnittgeschwindigkeit 35 m/min; max. Schnitttiefe 5 mm; Vorschubgeschwindigkeit 80 mm/min)

Werkzeuge für die Innenkontur: Bohrnutenfräser T02 (Werkzeugdurchmesser 8 mm; Schnittgeschwindigkeit 35 m/min; max. Schnitttiefe 5 mm; Vorschubgeschwindigkeit 30 mm/min)

Bohrer T03 (Werkzeugdurchmesser 8 mm; Schneidenwinkel 118°; Drehzahl 1800 min-1; Vorschubgeschwindigkeit 85 mm/min;)

- die Werkzeuge verlangen Rechtslauf
- 4.1 Ermitteln Sie die fehlenden Koordinatenwerte P1 und P2.
- 4.2 Schreiben Sie das komplette NC-Programm. Die erforderlichen Einstellwerte sind den Angaben zu den Werkzeugen zu entnehmen bzw. daraus zu ermitteln.

# **Aufgabe 5 – Programmierung von Computersystemen 15 BE**

Die Stellgröße y besteht aus zwei Bit. Port C Bit Nr. 0 schaltet die Heizung und Port C Bit Nr. 1 die Kühlung ein bzw. aus.

Die Regelgröße x wird durch einen analogen Sensor (Thermistor) erfasst und durch den Analog-Digital-Umsetzer (ADU) in ein digitales Signal von 8 Bit Wortbreite umgesetzt.

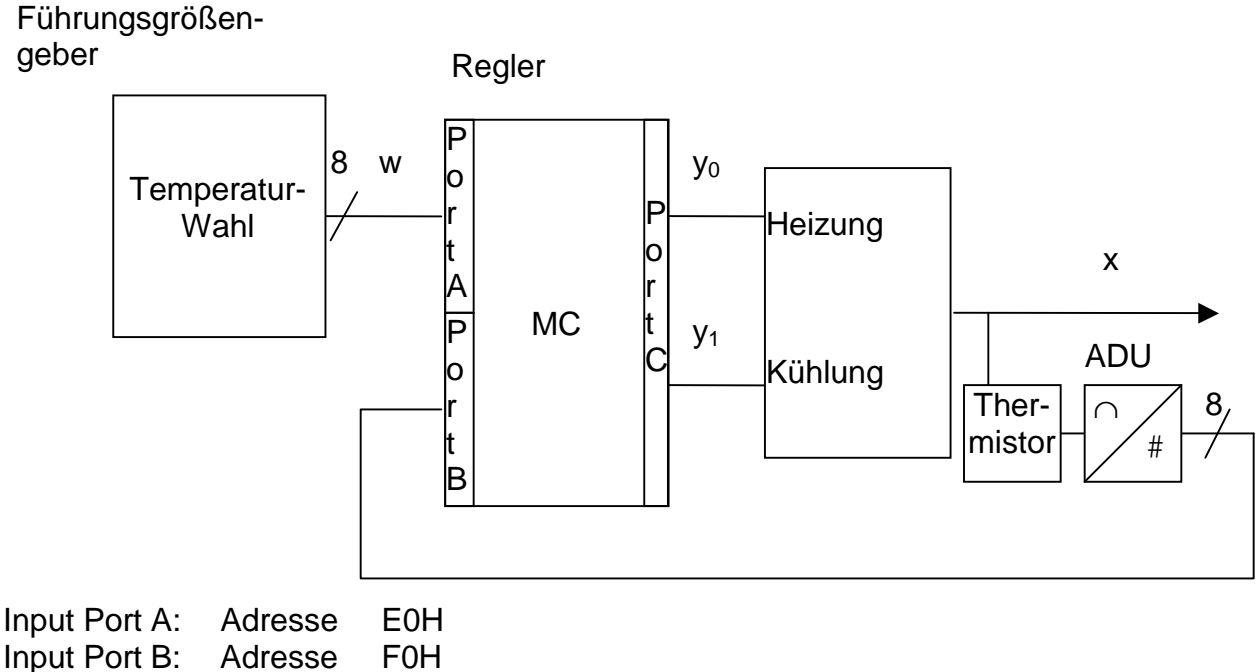

Output Port C: Adresse A4H

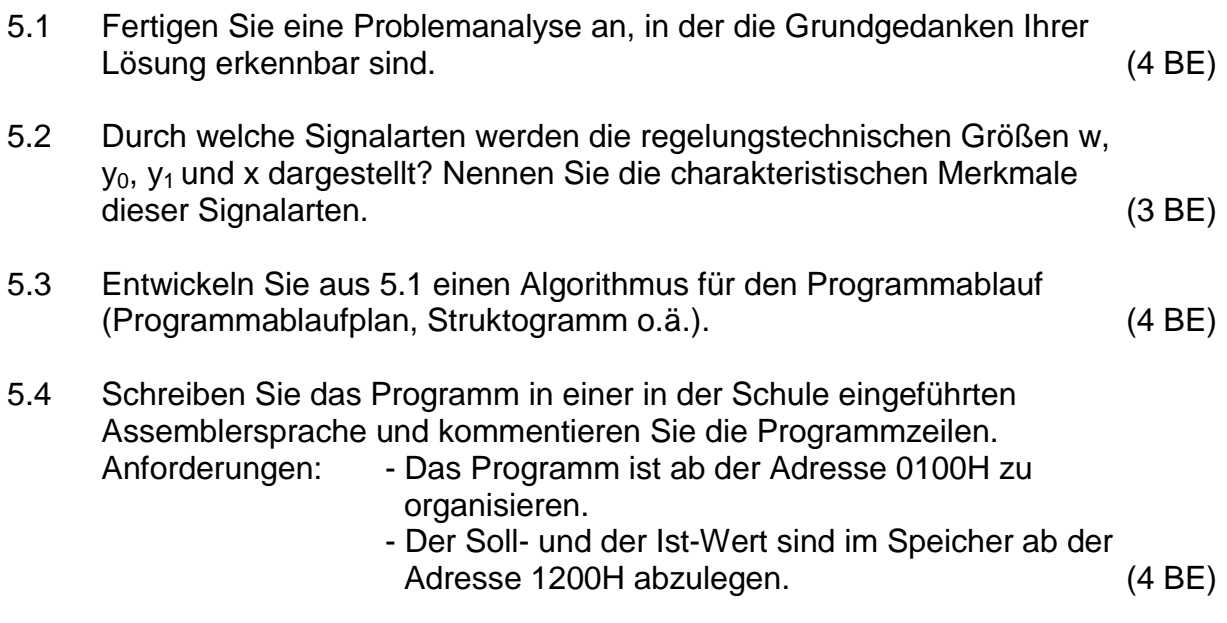

# **Aufgabe 6 – Digitaltechnik 15 BE**

In einem Sortierautomat tasten vier Sensoren quaderförmige Werkstücke ab, welche auf einem Band befördert werden (siehe Bild 6).

Die abgetasteten Größen sind die drei Seitenlängen mit der Tiefe t, der Breite b und der Höhe h. Die vierte Größe ist die Magnetisierbarkeit m.

Beim Abtasten der vier Größen werden nach der Tabelle 6 logische Zuordnungen vorgenommen.

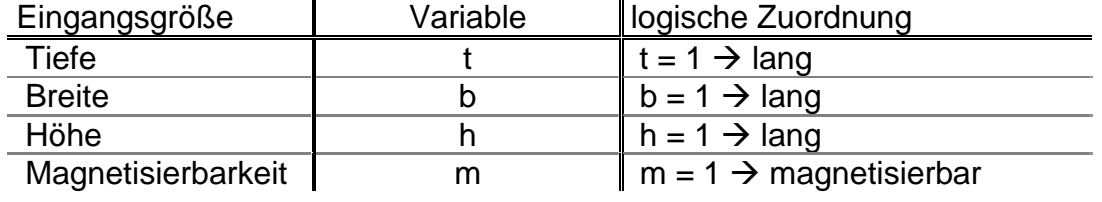

#### Tabelle 6

Danach werden über eine Weiche die Werkstücke in zwei verschiedene Behälter sortiert.

Alle Werkstücke, bei denen lediglich nur eine Seitenlänge als lang erkannt wird (d.h., das Werkstück ist länglich), werden über die Weiche in den Behälter 1 geführt, sonst in den Behälter 2. Die Magnetisierbarkeit bleibt unberücksichtigt.

Für die Weichenstellung erhält eine Variable y zwei verschiedene Werte. Bei  $y = 1$  wird in den Behälter 1, bei  $y = 0$  in den Behälter 2 sortiert.

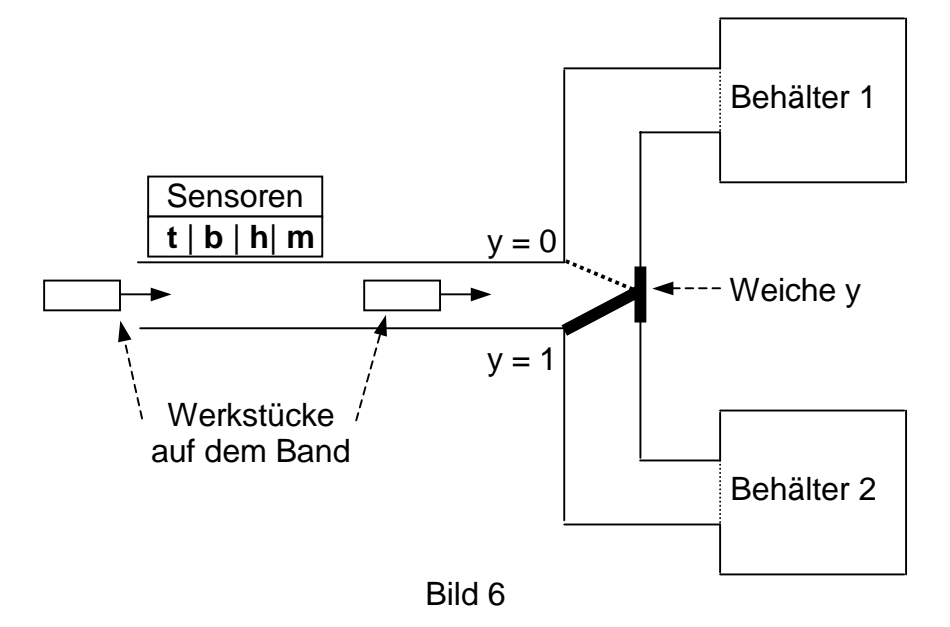

Entwickeln Sie für die Steuerung:

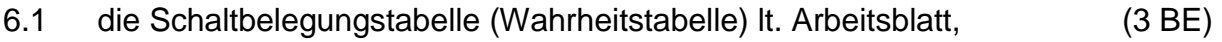

- 6.2 eine Funktionsgleichung für y, (4 BE)
- 6.3 die minimierte Schaltfunktion ymin, (3 BE)
- 6.4 den Logikplan (Schaltplan) für y<sub>min,</sub> (3 BE) (3 BE)
- 6.5 eine Schaltung ausschließlich aus NAND-Gattern für die  $y_{min}$ -Funktion. (2 BE)

# Arbeitsblatt **Kennziffer des Prüfungsteilnehmers:**

# zu 6.1

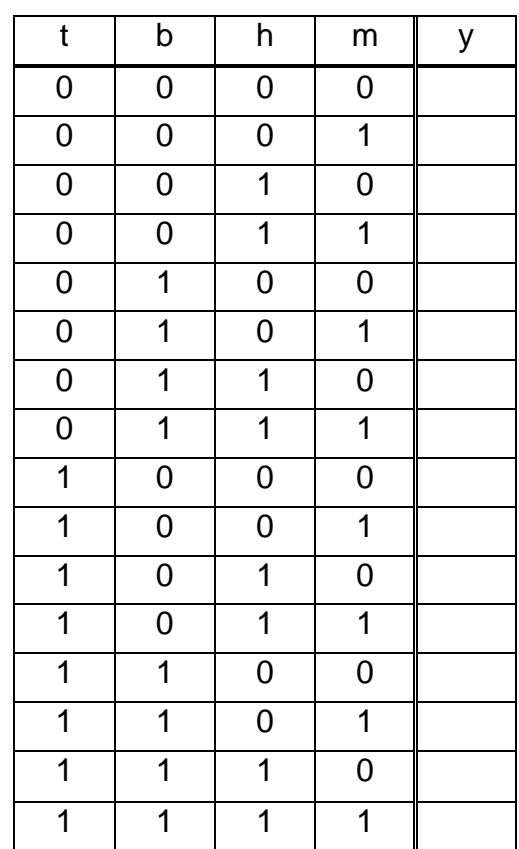